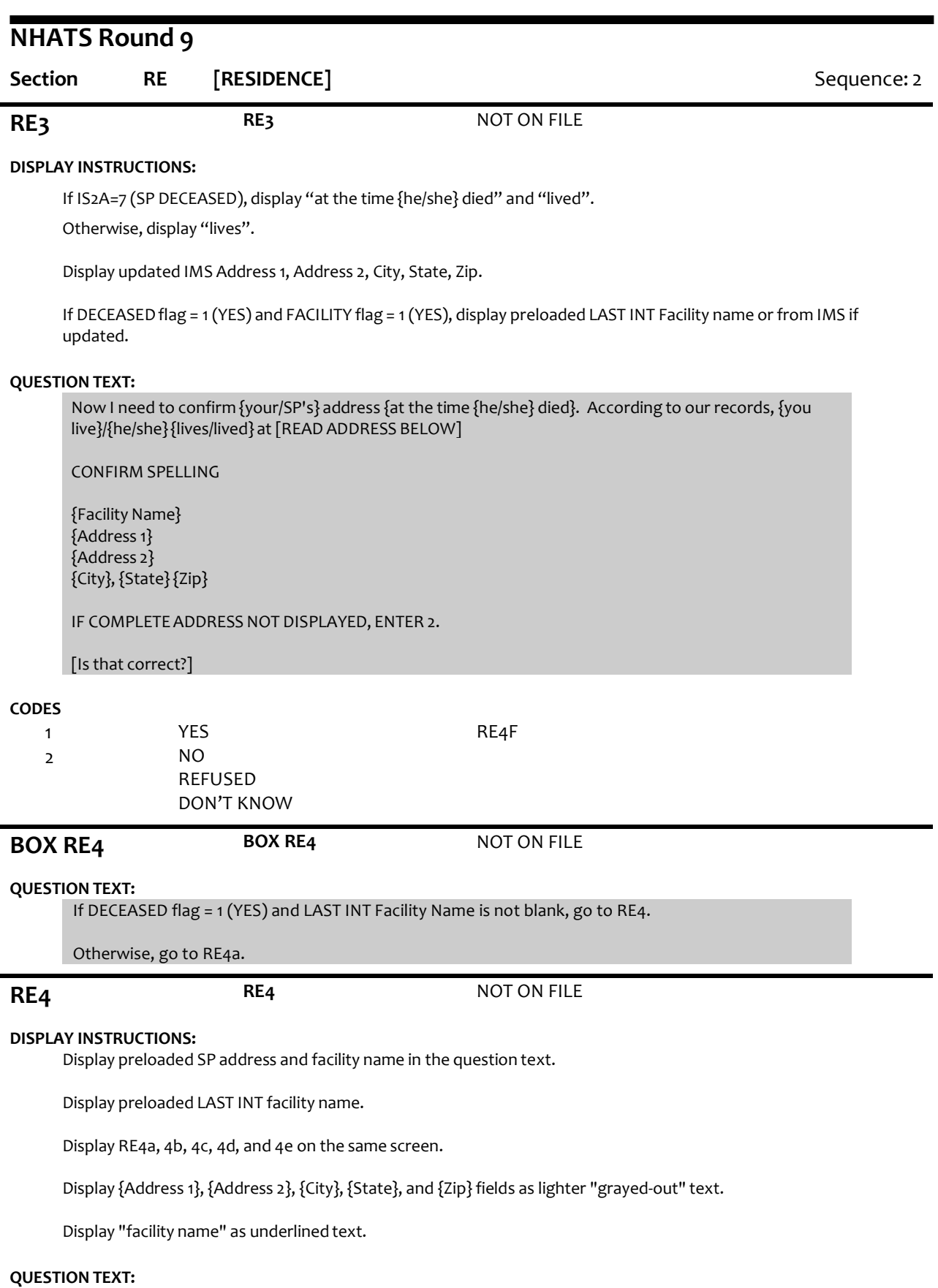

What was {SP}'s facility name at the time {he/she} died?

CONFIRM SPELLING.

## IF NO FACILITY NAME, ENTER 95.

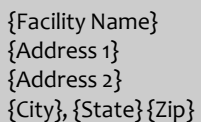

## **ENTER TEXT**

Length 75

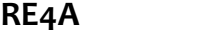

**RE4A RE4A** NOT ON FILE

# **DISPLAY INSTRUCTIONS:**

Display preloaded SP address in the question text. Display preloaded address line 1 in the response field if available. Display RE4a, 4b, 4c, 4d, and 4e on the same screen. Display {Address 2}, {City}, {State}, and {Zip} fields as lighter "grayed-out" text. Display "address" as underlined text.

Display preloaded SP address in the question text.

If DECEASED flag = 1 (YES), display "was" and "at the time {he/she} died". Otherwise, display "is".

# **QUESTION TEXT:**

What {is/was} address {at the time {he/she} died?

CONFIRM SPELLING.

{Address 1} {Address 2} {City}, {State}{Zip}

# **ENTER TEXT**

Length 25

**RE4B RE4B** NOT ON FILE

# **DISPLAY INSTRUCTIONS:**

Display preloaded SP address in the question text Display preloaded address line 2 in the response field if available Display RE4a, 4b, 4c, 4d, and 4e on the same screen Display {Address 1}, {City}, {State}, and {Zip} fields as lighter "grayed out" text. Display "address" as underlined text

Display preloaded SP address in the question text.

If DECEASED flag = 1 (YES), display "was" and "at the time {he/she} died". Otherwise, display "is".

## **QUESTION TEXT:**

[What {is/was} {your/SP's} address {at the time {he/she} died}?]

CONFIRM SPELLING.

IF NO APT/SUITE NUMBER, PRESS ENTER TO CONTINUE.

{Address 1}

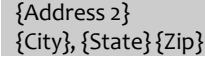

## **ENTER TEXT**

Length 50

### **PROGRAMMER INSTRUCTIONS:**

Allow empty

# **RE4C re9spadrscty (Restricted)** R9 RE SP ADDRESS CITY

# **DISPLAY INSTRUCTIONS:**

Display preloaded SP address in the question text Display preloaded city in the response field if available. Display RE4a, 4b, 4c, 4d, and 4e on the same screen. Display {Address 1}, {Address 2}, {State}, and {Zip} fields as lighter "grayed out" text. Display "city" as underlined text.

Display preloaded SP address in the question text.

If DECEASED flag = 1 (YES), display "was" and "at the time {he/she} died". Otherwise, display "is".

## **QUESTION TEXT:**

[What{is/was}{your/SP's} city {at the time {he/she} died}?]

CONFIRM SPELLING

{Address 1} {Address 2} {City}, {State} {Zip}

# **ENTER TEXT**

Length 25

# **RE4D re9spadrsstt (Restricted)** R9 RE SP ADDRESS STATE

**DISPLAY INSTRUCTIONS:**

Display preloaded SP address in the question text Display preloaded state in the response field if available. Display RE4a, 4b, 4c, 4d, and 4e on the same screen. Display {Address 1}, {Address 2}, {City}, and {Zip} fields as lighter "grayed out" text. Display "state" as underlined text.

Display preloaded SP address in the question text.

If DECEASED flag = 1 (YES), display "was" and "at the time {he/she} died". Otherwise, display "is".

# **QUESTION TEXT:**

[What{is/was}{your/SP's} state {at the time {he/she} died}?]

# TYPE THE FIRST LETTER OF THE STATE, THEN USE ARROW KEYS IF NEEDED TO LOCATE STATE, AND PRESS ENTER TO SELECT

{Address 1} {Address 2} {City}, {State}{Zip}

## **ENTER TEXT**

Length 2

## **PROGRAMMER INSTRUCTIONS:**

Use lookup file of state names

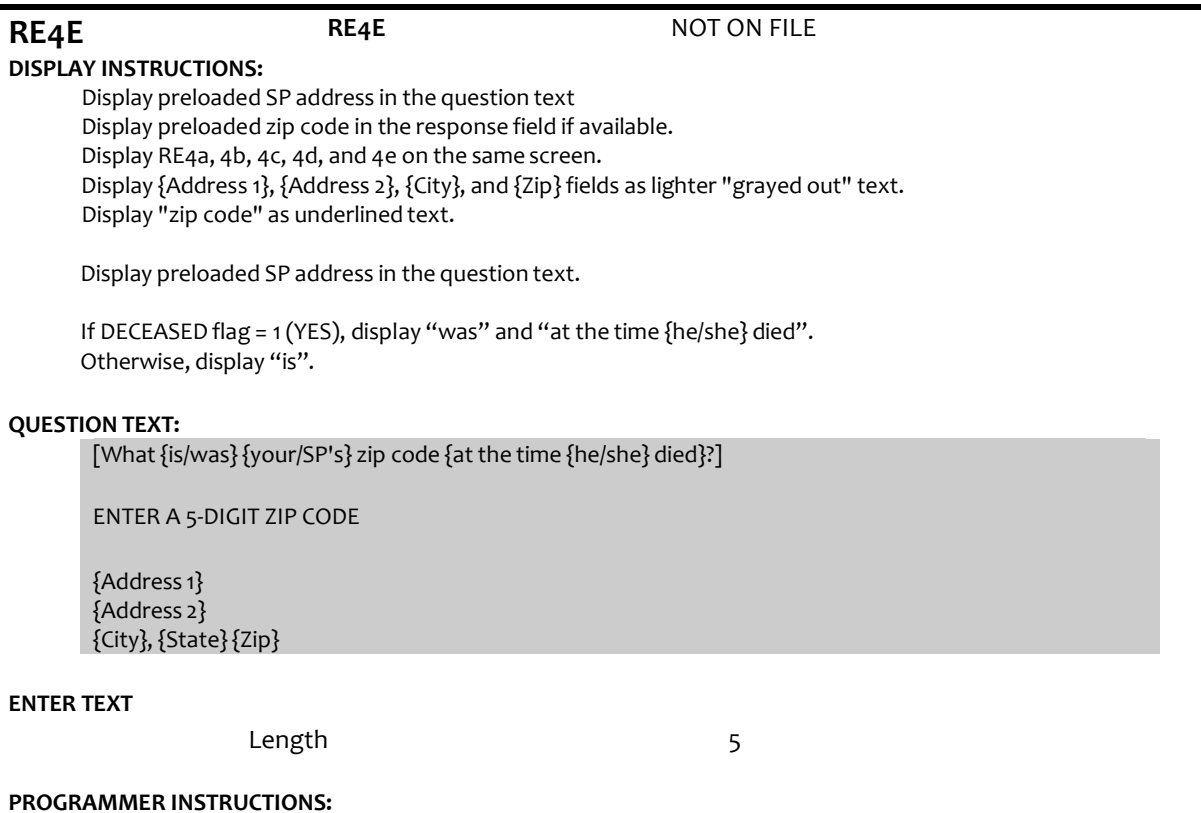

5-digit entry required. If less than 5 digits entered, display ErrorMessage #11.

Write updated Address 1, Address 2, City, State, and Zip fields to the IMS.

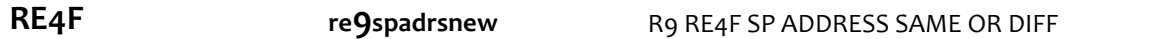

# **DISPLAY INSTRUCTIONS:**

If DECEASED FLAG = 1 (YES), display "DIED", "{Facility Name}, "was", "at the time {he/she} died", "{he/she} was", and (", FACILITY NAME" if FACILITY NAME <> 95). Otherwise, display "is", "now", and "LIVES".

Display current and last address fields in 2 columns.

For CURRENT ADDRESS, display updated Facility Name, Address 1, Address 2, City, State, and Zip fields from RE4a-e.

For LAST ADDRESS, display preloaded LAST INT Facility Name, LAST INT Address 1, LAST INT Address 2, LAST INT City, LAST INT State, and LAST INT Zip fields.

# **QUESTION TEXT:**

SPECIFY IF SP {LIVES/DIED} AT SAME RESIDENCE AS LAST INTERVIEW:

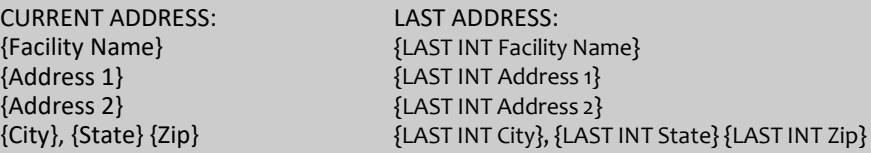

IF NEEDED: Is the place {you are/SP {is/was}} living at {now/at the time {he/she} died} the same place that {you were/{he/she} was} living at the time of the last interview?

ENTER 2 IF DIFFERENT RESIDENCE, INCLUDING AN APT# OR UNIT #.

ENTER 3 IF SAME RESIDENCE WITH MINOR ADDRESS CORRECTIONS (SPELLING, ZIP CODE{, FACILITY NAME})

# **CODES**

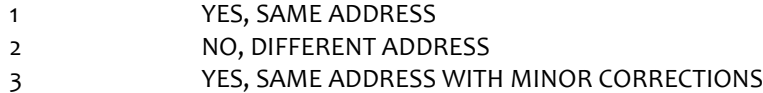

# **PROGRAMMER INSTRUCTIONS:**

If RE4f = 2 (DIFFERENT ADDRESS), set NEW RESIDENCE flag = 1 (YES).

If [RE4f = 1 (SAME ADDRESS) or 3 (SAME ADDRESS WITH CORRECTIONS)], set HOTYPE flag = LAST INT HOTYPE flag.

If [RE4f = 1 (SAME ADDRESS) or 3 (SAME ADDRESS WITH CORRECTIONS)] and LAST INT FACILITY flag = 1 (YES), set FACILITY flag = 1 (YES).

If [RE4f = 1 (SAME ADDRESS) or 3 (SAME ADDRESS WITH CORRECTIONS)] and LAST INT RETIREMENT COMMUNITY flag = 1 (YES), set RETIREMENT COMMUNITY flag = 1 (YES).

# **BOX RE5 BOX RE5** NOT ON FILE

## **QUESTION TEXT:**

If DECEASED flag = 1 (YES) and RE4f = 2 (DIFFERENT ADDRESS), go to BOX RE10.

Else if DECEASED flag = 1 (YES), go to RE12.

Otherwise, go to RE5.

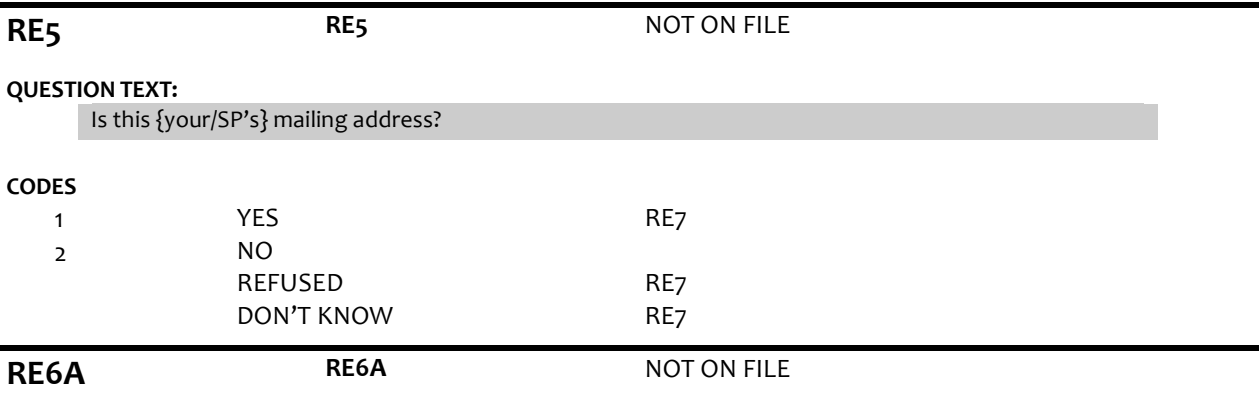

## **DISPLAY INSTRUCTIONS:**

Display RE6a, 6b, 6c, 6d, and 6e on the same screen Display "address" as underlined text.

## **QUESTION TEXT:**

What is {your/SP's} mailing address?

CONFIRM SPELLING

# **ENTER TEXT**

Length 25

# **DISPLAY INSTRUCTIONS:**

Display RE6a, 6b, 6c, 6d, and 6e on the same screen Display "address" as underlined text.

# **QUESTION TEXT:**

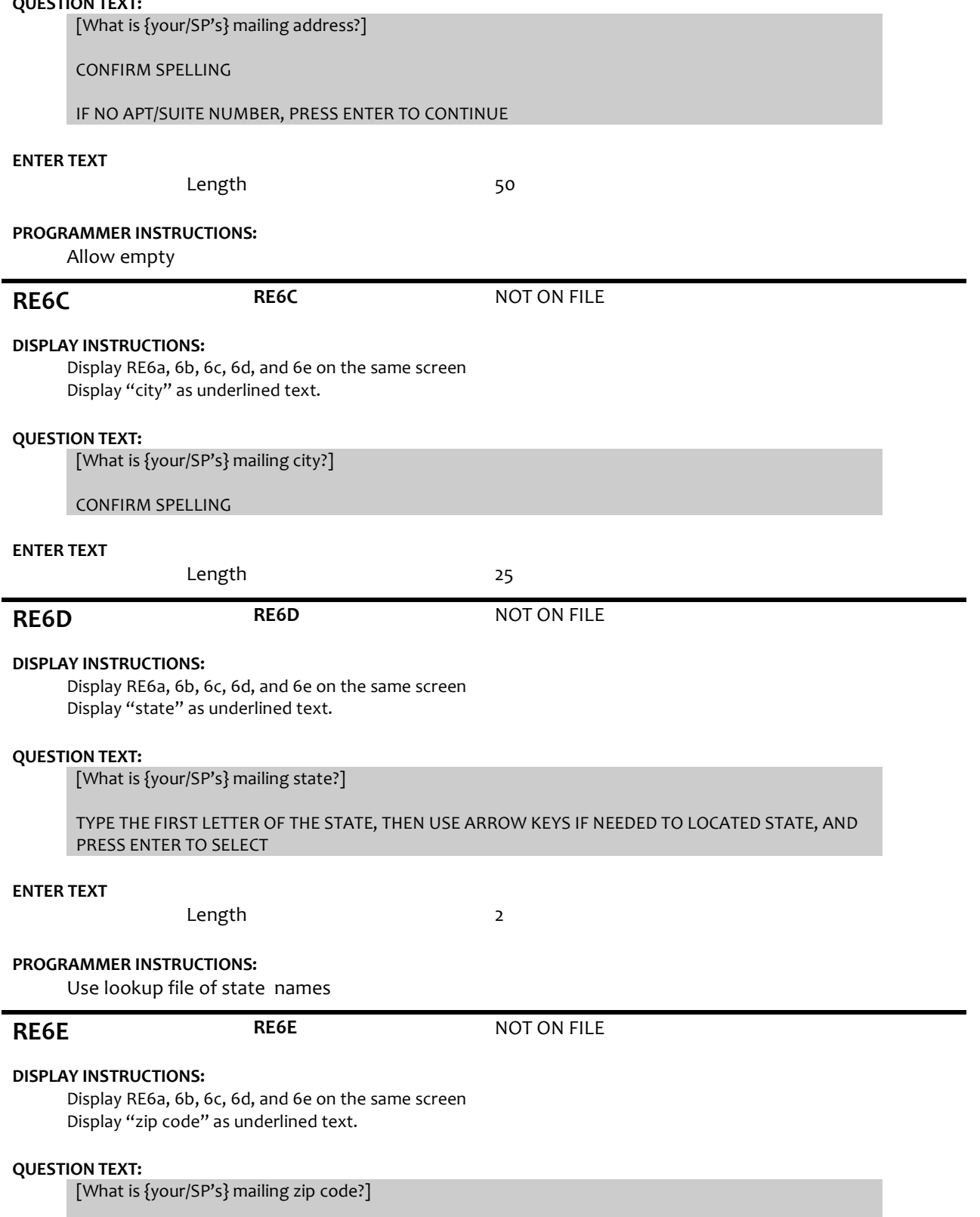

ENTER A 5-DIGIT ZIP CODE

# **PROGRAMMER INSTRUCTIONS:**

5-digit entry required. If less than 5 digits entered, display Error Message #11.

**RE7 re9intplace** R9 RE7 SP INT AT PLACE OF RES

# **DISPLAY INSTRUCTIONS:**

For CURRENT ADDRESS, display updated Facility Name, Address 1, Address 2, City, State, and Zip fields from RE4a-e.

# **QUESTION TEXT:**

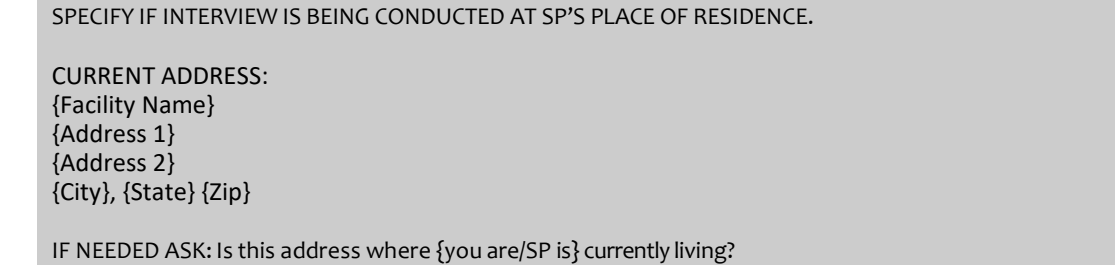

## **CODES**

ř.

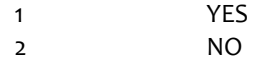

## **PROGRAMMER INSTRUCTIONS:**

If RE7 = 1 (YES), set INT AT PLACE OF RESIDENCE flag = 1 (YES).

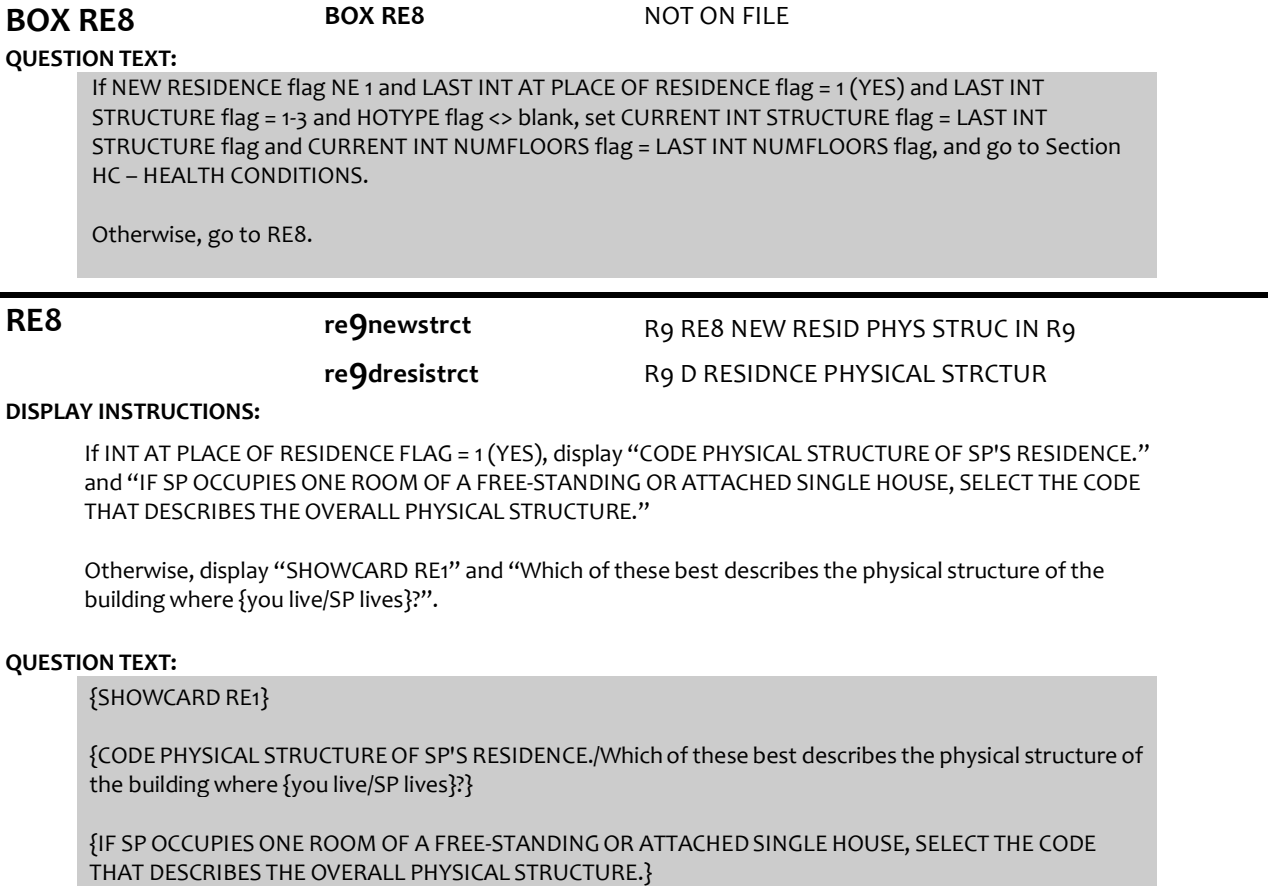

# **CODES**

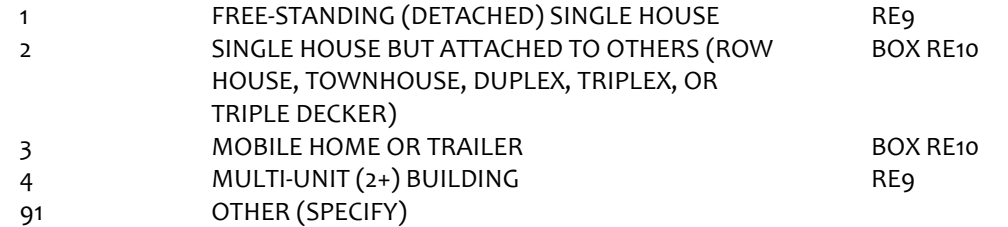

# **PROGRAMMER INSTRUCTIONS:**

If 1, 2, or 3 is selected set CURRENT INT STRUCTURE flag=1 (HOUSE) and use display text of "home" Else if 4 is selected set CURRENT INT STRUCTURE flag=2 (MULTI-UNIT) and use display text of "building" Else if 91 is selected set CURRENT INT STRUCTURE flag=3 (OTHER) and use display text of "building" IF RE1 = 91 (OTHER), display soft error message "YOU HAVE SELECTEDOTHER TYPE OF STRUCTURE. SELECT THE STRUCTURE THAT LOOKS MOST LIKE SP'S RESIDENCE: CODE 1 "FREE-STANDING (DETACHED) SINGLE HOUSE" CODE 2 "SINGLE HOUSE BUT ATTACHED TO OTHERS" CODE 3 "MOBILE HOME OR TRAILER" CODE 4 "MULTI-UNIT (2+) BUILDING"

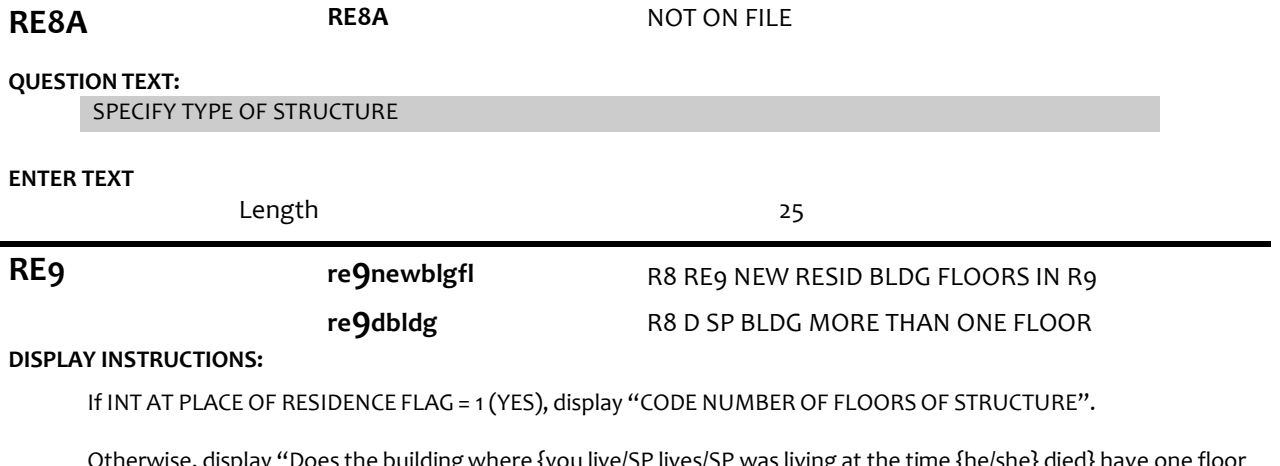

Otherwise, display "Does the buildingwhere {you live/SP lives/SP was living at the time {he/she} died} have one floor or more than one floor?"

## **QUESTION TEXT:**

{CODE NUMBEROF FLOORS OF STRUCTURE/Does the building where {you live/SP lives} have one floor or more than one floor?}

## **CODES**

- 1 BUILDING HAS ONE FLOOR
- 2 BUILDING HAS MULTIPLE FLOORS

# **PROGRAMMER INSTRUCTIONS:**

If 1 is selected, set CURRENT INT NUMFLOORS flag=1 If 2 is selected, set CURRENT INT NUMFLOORS flag=2

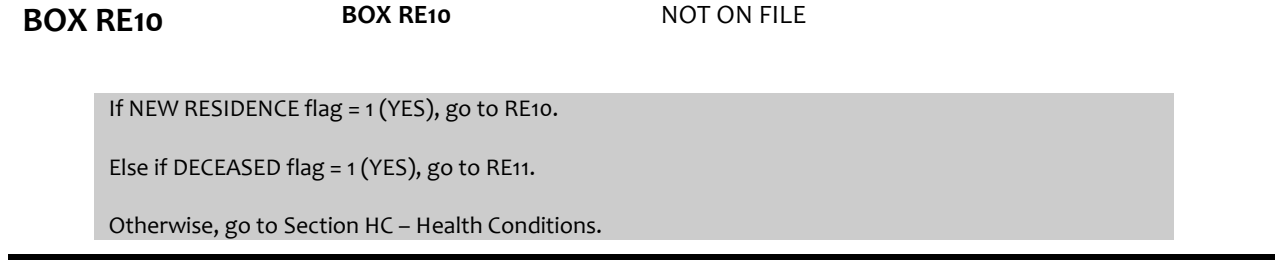

### **QUESTION TEXT:**

In what month and year since {LAST INT MONTH AND YEAR}, did {SP} move to {Address 1}, {City}, {State} {Zip}?

### ENTER MONTH

## **CODES**

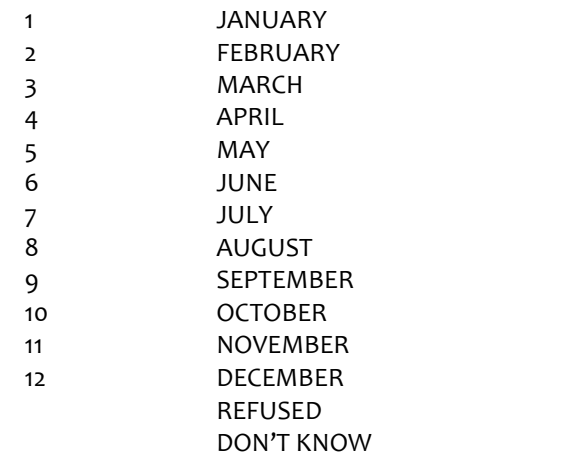

RE10B RE10B

**RE10B re9yearmove** R9 RE10B YEAR MOVED NEW ADDRESS

# **QUESTION TEXT:**

In what month and year since {LAST INT MONTH AND YEAR}, did {SP} move to {Address 1}, {City}, {State} {Zip}?

ENTER 4-DIGIT YEAR

### **ENTER NUMBER**

REFUSED DON'T KNOW

## **PROGRAMMER INSTRUCTIONS:**

Soft Range: CURRENT YEAR-1 to CURRENT YEAR

Hard Range: R1 INT YEAR to CURRENT YEAR

If combined month and year date is before date of last interview, display soft error message #15.

**BOX RE11 BOX RE11** NOT ON FILE

If DECEASED flag = 1 (YES), go to RE11.

Otherwise, go to Section HC – Health Conditions.

**RE11 re9placedec** R9 RE11 CARE AT PLACE SP DIED

**QUESTION TEXT:**

Was this the kind of place that provides care, such as an assisted living facility, board and care home, nursing home, or other long term care facility?

## **CODES**

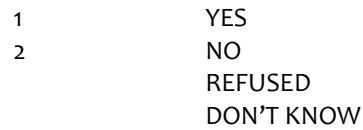

# **PROGRAMMER INSTRUCTIONS:**

If RE11 = 1 (YES), set FACILITY flag = 1 (YES).

**RE12 regalonedec** R9 RE12 LIVED ALONE AT DEATH

# **QUESTION TEXT:**

At the time of {SP}'s death, was {he/she} living alone?

# **CODES**

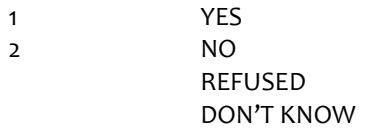

# **PROGRAMMER INSTRUCTIONS:**

Go to Section PD – Place of Death.

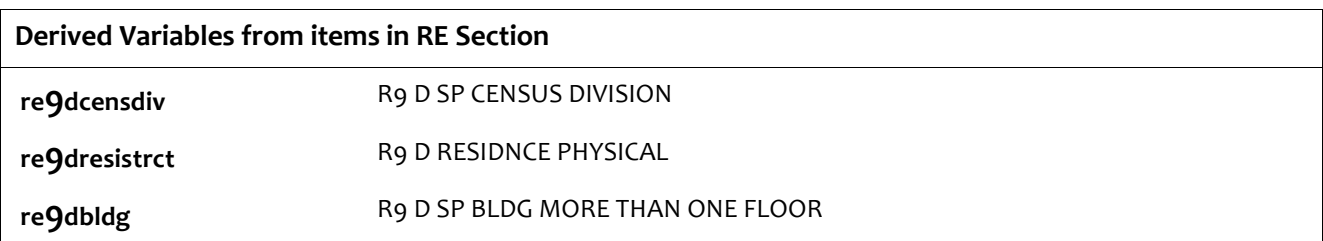

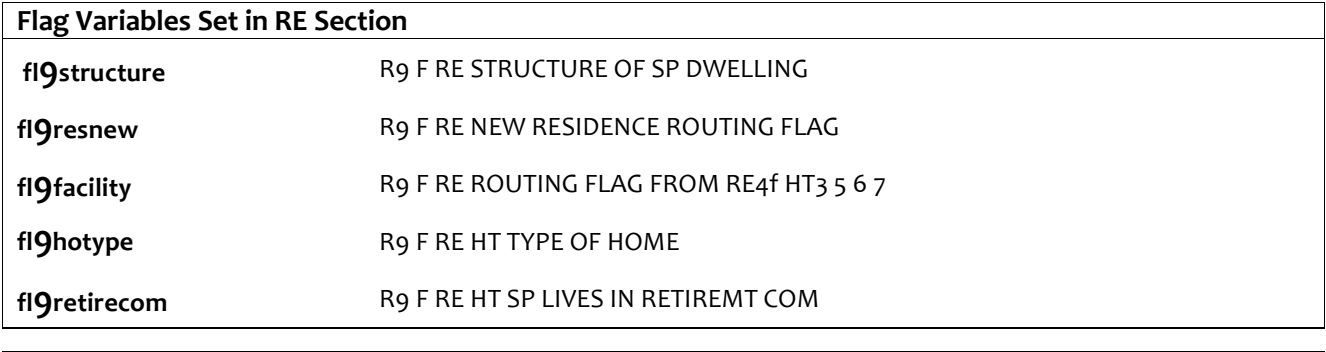

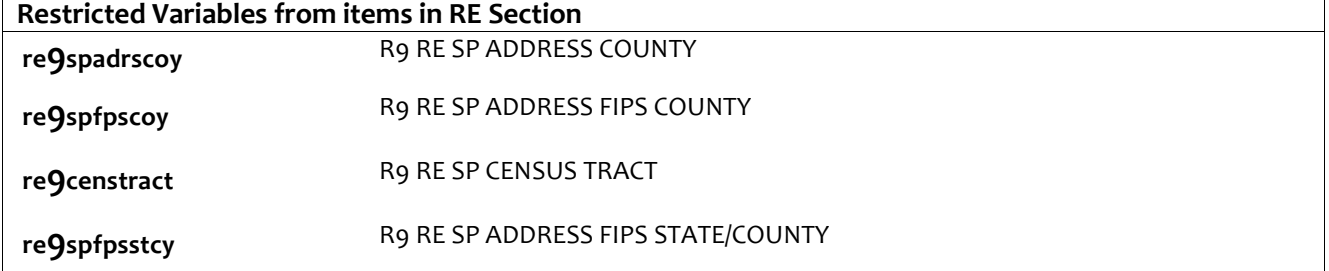